## E DIN EN 17837:2022-05 (D/E)

Erscheinungsdatum: 2022-04-15

Ökologischer Fußabdruck der Paketzustellung: Methodik zur Berechnung und Deklaration von THG-Emissionen und Luftschadstoffen von Paketlogistik-Lieferdiensten; Deutsche und Englische Fassung prEN 17837:2022

Postal Services - Parcel Delivery Environmental Footprint - Methodology for calculation and declaration of GHG emissions and air pollutants of parcel logistics delivery services; German and English version prEN 17837:2022

## **Inhalt**

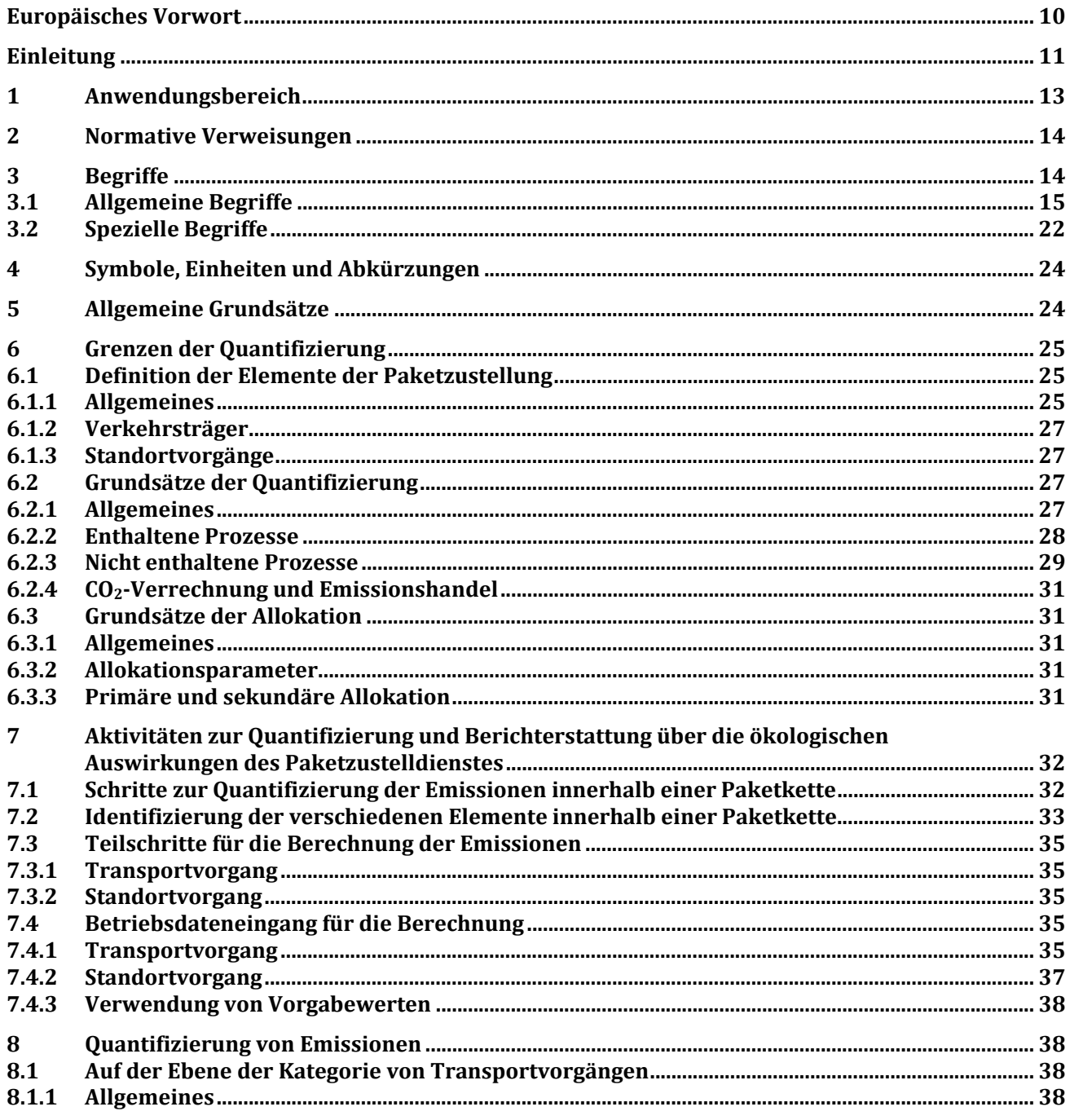

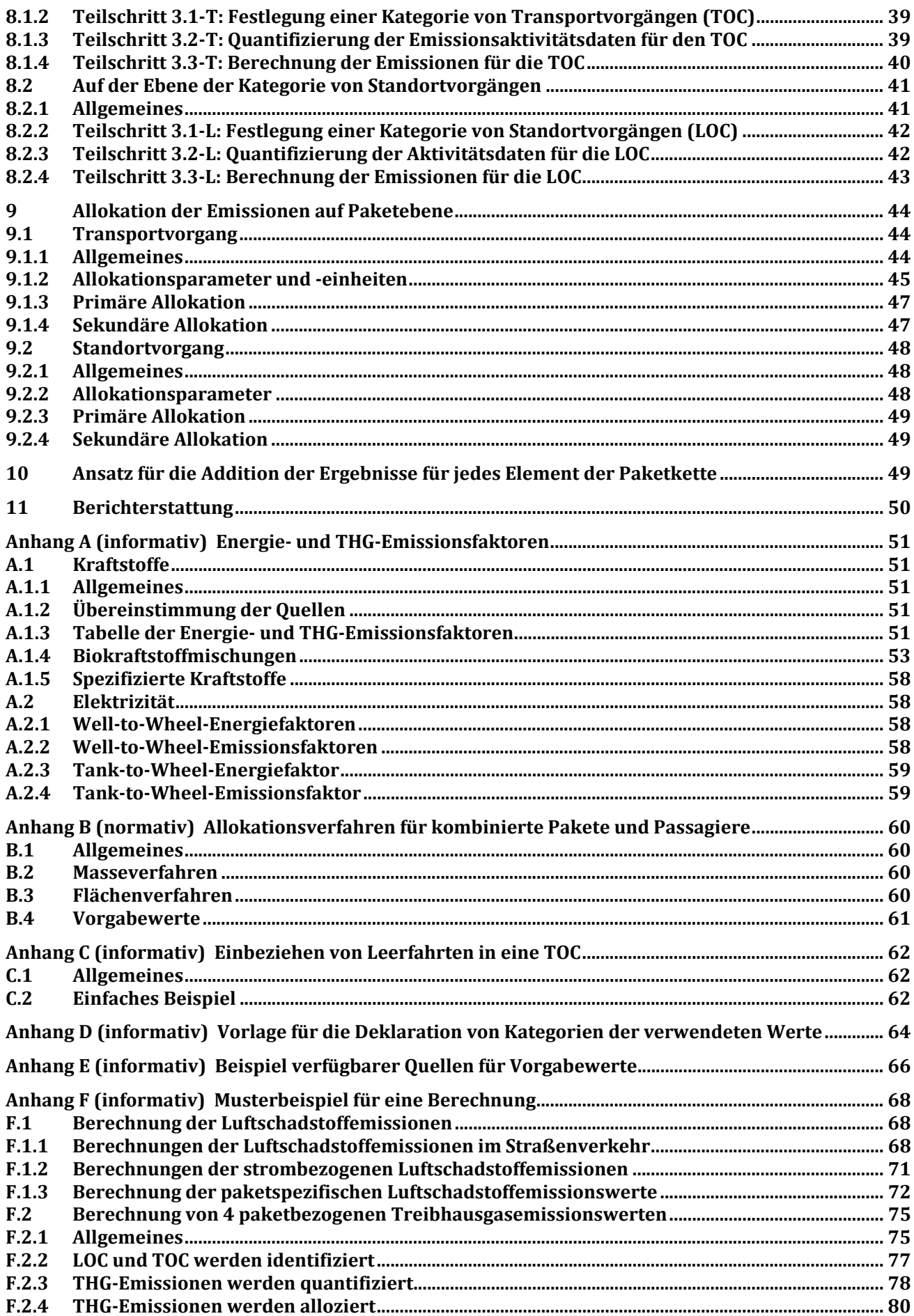

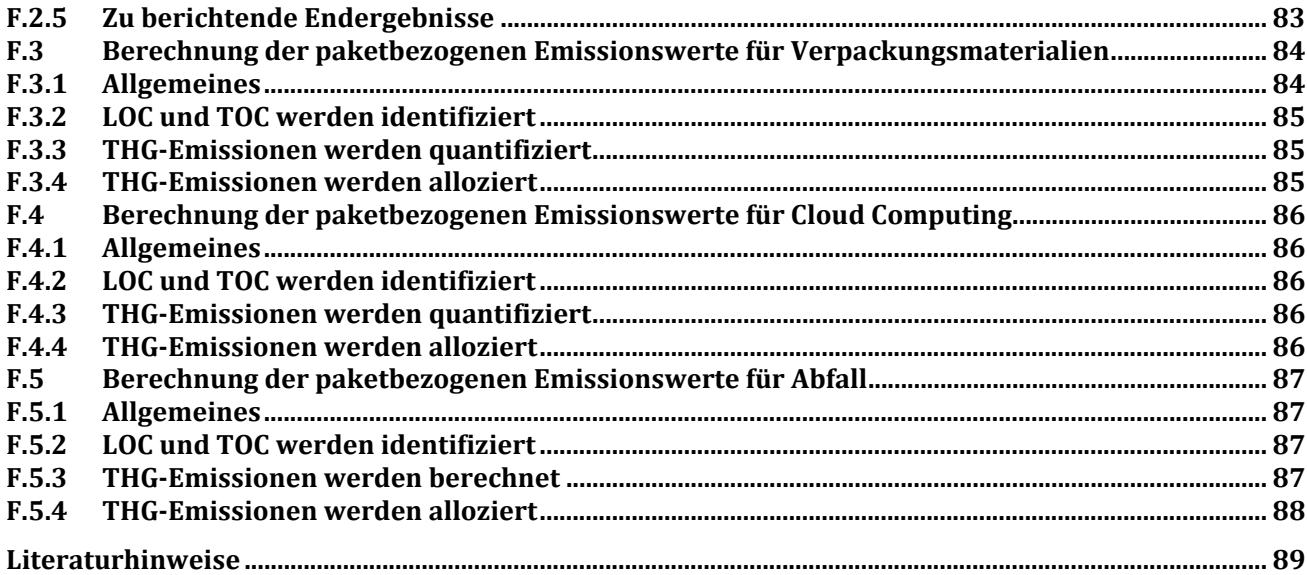

## **Bilder**

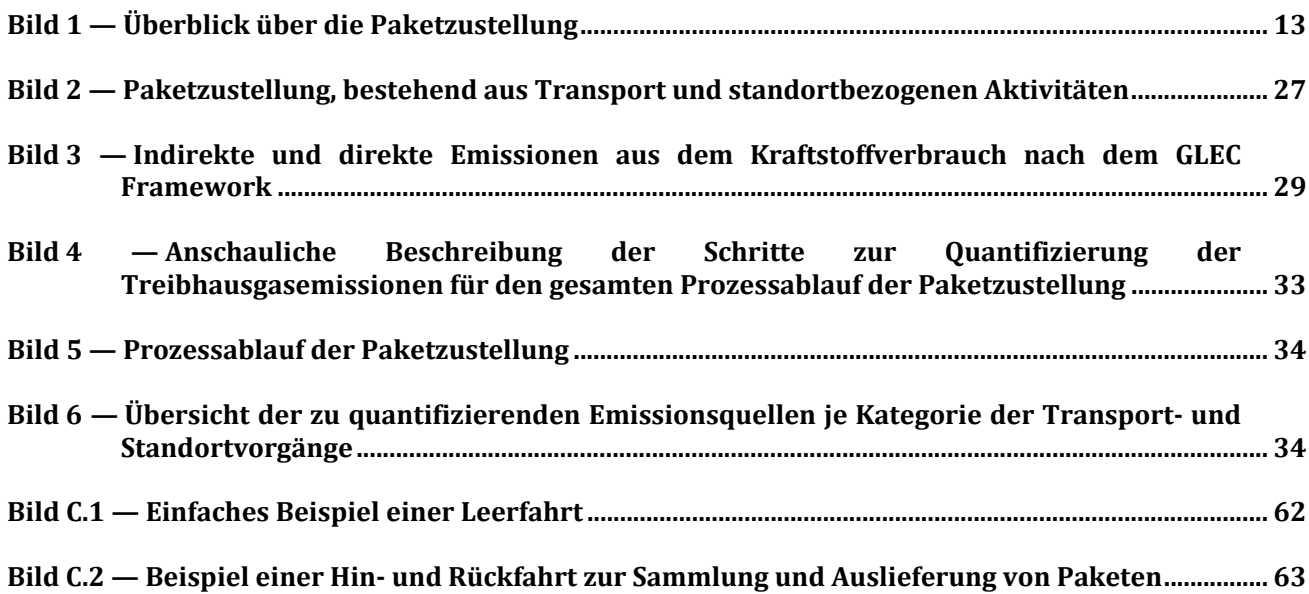

## **Tabellen**

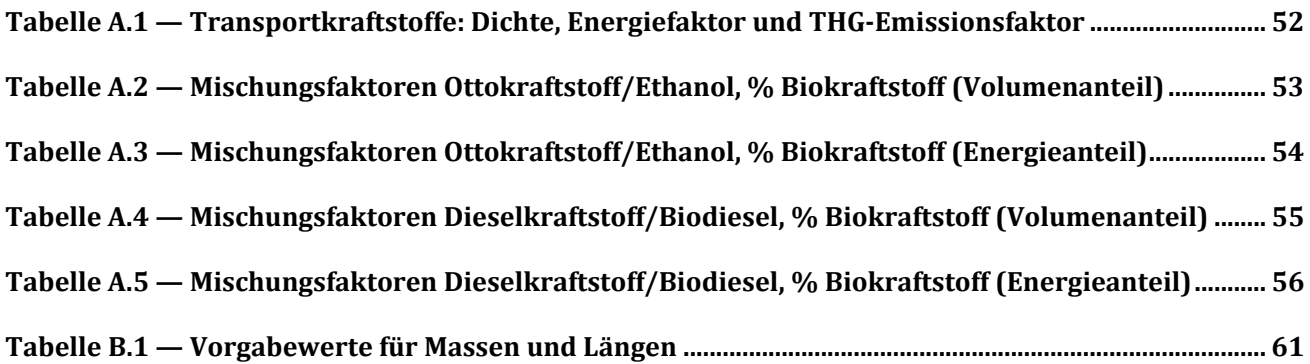

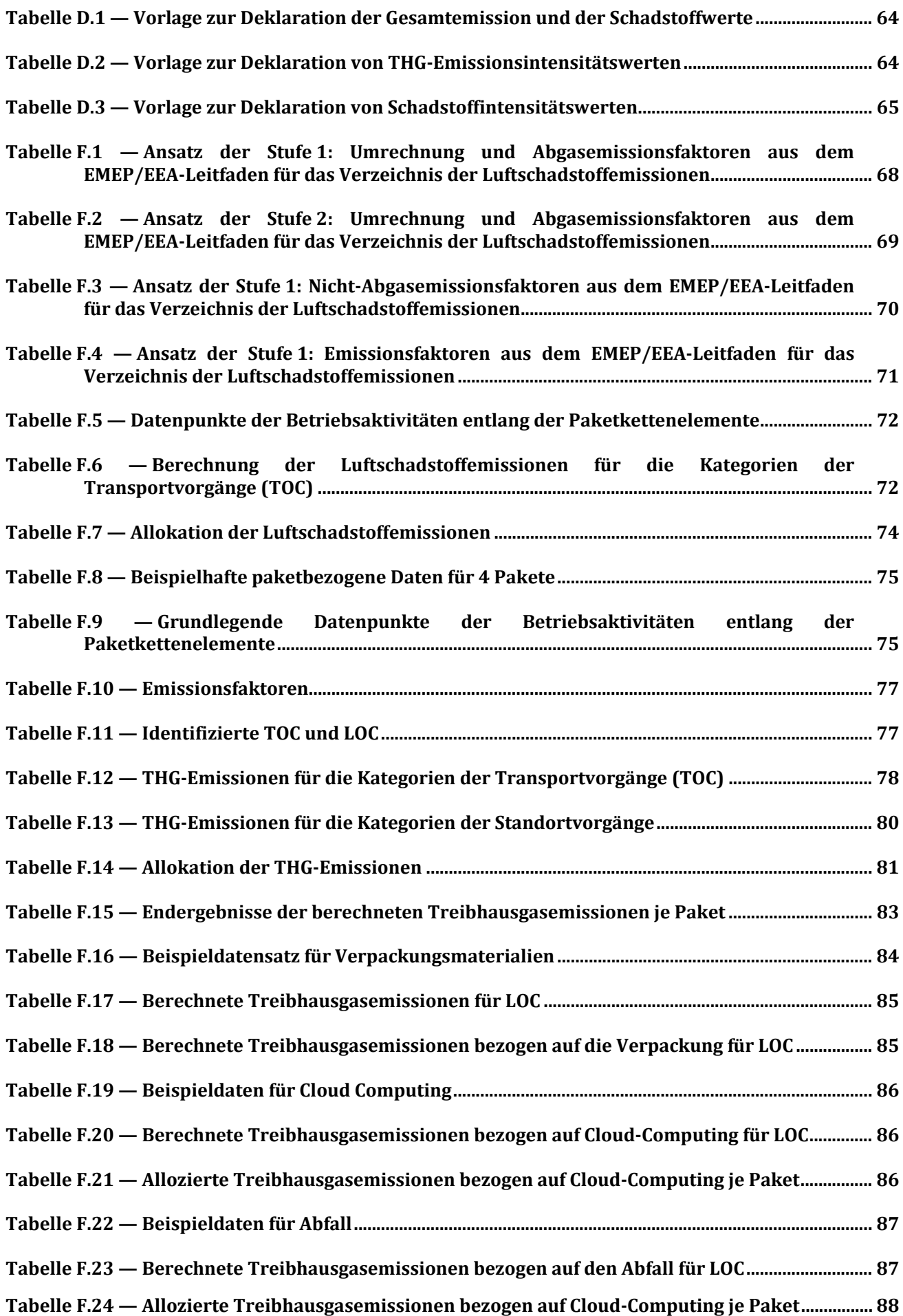